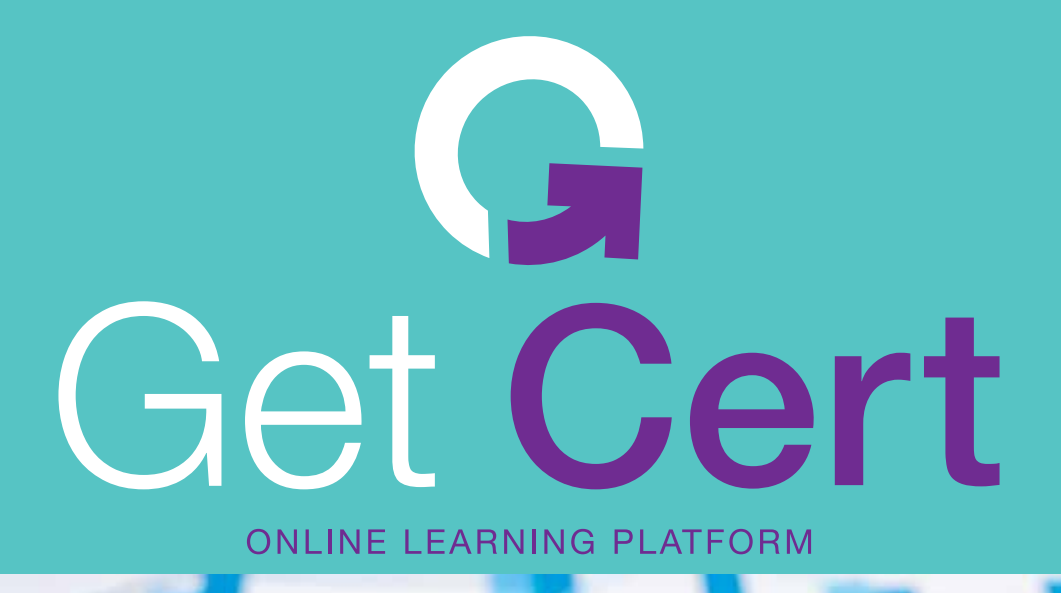

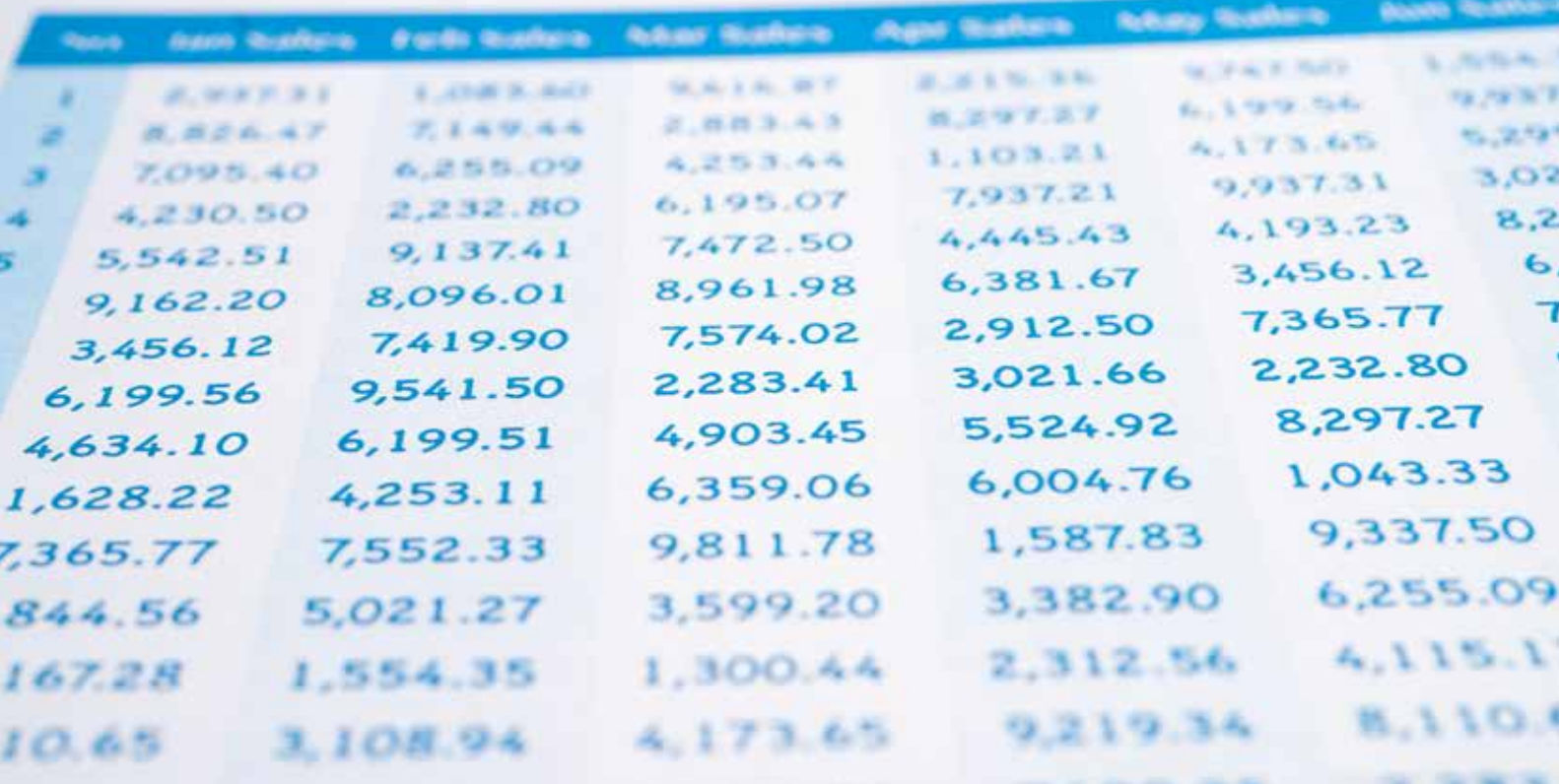

# **Συνάρτηση SUM Βασικό επίπεδο Excel**

Χατζηγεωργίου Γεώργιος, info@getcert.gr, www.getcert.gr, t:6945 531 647

### **Περιεχόμενα**

### Γενικές πληροφορίες

σελ. 04

### Μάθημα 1

σελ. 05

### Μάθημα 2

σελ. 06

### Μάθημα 3

σελ. 07

## Χαιρετισμός

*Αγαπητοί συνεργάτες,*

*Θα ήθελα να σας ευχαριστήσω θερμά για το ενδιαφέρον σας να συνεργαστούμε σε θέματα εκπαίδευσης και ανάπτυξης.*

*Είμαι στον χώρο της εκπαίδευσης περισσότερα από 10 χρόνια και με χιλιάδες ώρες εκπαίδευσης κυρίως σε ενήλικες και στελέχη επιχειρήσεων πολυεθνικών εταιρειών*

*Ελπίζω να βρείτε την εκπαιδευτική πρόταση ενδιαφέρουσα και να ξεκινήσουμε μία όμορφη συνεργασία.*

*Είμαι στη διάθεσή σας για οποιαδήποτε απορία προκύψει.*

> *Με εκτίμηση, Χατζηγεωργίου Γεώργιος*

# Γενικές πληροφορίες

### **Πλατφόρμα**

Τα μαθήματα διεξάγονται με την πλατφόρμα Teams. Η πρόσκληση αποστέλλεται μόλις συμφωνηθεί η ημερομηνία διεξαγωγής. Πριν την έναρξη των μαθημάτων οι συμμετέχοντες λαμβάνουν τα απαραίτητα αρχεία εργασίας που θα χρησιμοποιούν στο μάθημα.

### **Τρόπος διεξαγωγής**

Τα μαθήματα είναι διαδραστικά και διεξάγονται ως Worκshop. Αυτό σημαίνει ότι ο εκπαιδευτής δείχνει, εξηγεί και στην συνέχεια οι συμμετέχοντες πρέπει να επαναλάβουν τις ασκήσεις.

#### **Αλλαγή στο πρόγραμμα;**

Τα μαθήματα δύνανται να αλλάξουν ημέρα και ώρα κατόπιν συννενόησης είτε για τεχνικούς λόγους είτε για κώλυμμα λόγου έκτακτου φόρτου εργασίας ή οποιασδήποτε άλλης αιτίας.

#### **Συνολική διάρκεια**

Διάρκεια κύκλου: 9 ώρες x 50 λεπτά Το κάθε μάθημα διαρκεί 3 ώρες των 50 λεπτών με ένα διάλειμμα 10 λεπτά ενδιάμεσα από κάθε ώρα

#### **Μέγιστος αριθμός συμμετεχόντων: ~10**

Ενδεικτικά ένας μέγιστος αριθμός χωρίς κάποια δέσμευση. Είναι ένας προτεινόμενος αριθμός ώστε να υπάρχει επαρκής χρόνος για διάδραση

#### **Παραδοτέα**

Με το πέρας των μαθημάτων, θα παραδοθούν στους συμμετέχοντες *σημειώσεις σε μορφή PDF* καθώς και *συνοδευτικά αρχεία* τα οποία θα αποσταλλούν πριν την έναρξη των μαθημάτων και τα οποία θα χρησιμοποιούν οι συμμετέχοντες κατά την διάρκεια των μαθημάτων.

# Συμμετοχή

### **Ολοκλήρωση συμμετοχής**

Με την ολοκλήρωση συμμετοχής σας έρχεται μήνυμα με τα στοιχεία πληρωμής. Μόλις επιβεβαιωθεί η πληρωμή δεσμέυετε και την θέση σας στα μαθήματα.

#### **Ακύρωση**

Μπορείτε να ακυρώσετε, έχοντας μία κράτηση 30€ το οποίο αφορά διαχειριστικά έξοδα. Η ακύρωση μπορεί να γίνει πριν το μάθημα

# Excel Βασικό επίπεδο: Μάθημα 1

### **• Εφαρμογή**

- Εργασία με αρχεία
	- Άνοιγμα, κλείσιμο βιβλίων εργασίας.
	- Δημιουργία νέου βιβλίου εργασίας βασισμένο στο προεπιλεγμένο πρότυπο.
	- Δημιουργία νέου βιβλίου βασισμένο σε άλλο διαθέσιμο πρότυπο.
	- Αποθήκευση βιβλίου εργασίας σε επιλεγμένο φάκελο.
- Αποθήκευση βιβλίου εργασίας με διαφορετικό τύπο από τον προεπιλεγμένο.
- **• Επιλογές**
	- Αλλαγή βασικών ρυθμίσεων εφαρμογής
		- Προκαθορισμένος φάκελος για αποθήκευση/άνοιγμα αρχείων
	- Όνομα χρήστη
	- Εμφάνιση / Απόκρυψη γραμμών εργαλείων
- **• Περιβάλλον**
	- ZOOM
	- Γνωριμία με τα βασικά μέρη του παραθύρου
	- Γραμμή εργαλείων
	- Γραμμή τύπων, πλαίσιο ονόματος
	- Γραμμή κατάστασης
- **• Κελιά**
	- Εισαγωγή / επιλογή
		- Καλές πρακτικές δημιουργίας πινάκων
			- Περιφερειακές γραμμές και στήλες να είναι κενές
		- Κάθε κελί πρέπει να περιέχει ένα στοιχείο δεδομένων
		- Επιλογή κελιού, συνεχόμενων κελιών, στήλης και γραμμής
		- Χρήση της αυτόματης συμπλήρωσης για την αντιγραφή περιεχομένου και τύπων/συναρτήσεων σε άλλα κελιά
		- Χρήση συντομεύσεων για την επιλογή κελιών
		- Χρήση του πλαισίου ονόματος για την ονομασία κελιών ή περιοχών κελιών
		- Διαχείριση ονομάτων για την επεξεργασία των ονομάτων.
- **• Επεξεργασία**
	- Επεξεργασία κελιού
	- Εύρεση κελιού με συγκεκριμένη τιμή
	- Αντικατάσταση τιμής κελιού με τη μέθοδο της αντικατάστασης
	- Ταξινόμηση περιοχής κελιών
		- Αριθμητικά ή με Αλφαβητική σειρά (ή αντίστροφα)
- **• Αντιγραφή / Μετακίνηση**
	- Χρήση της αντιγραφής / αποκοπής και επικόλλησης
	- Στο ίδιο φύλλο, σε διαφορετικό και σε άλλο βιβλίο εργασίας
	- Αντιγραφή μορφής, τιμών από ένα κελί σε κάποιο/α άλλο/α
- **• Γραμμές και στήλες**
	- Επιλογή πολλών στηλών / γραμμών
	- Αυτόματη προσαρμογή στηλών ή/και γραμμών
	- Σταθεροποίηση γραμμών / στηλών σε φύλλο εργασίας
- **• Φύλλα εργασίας**
	- Μετονομασία φύλλου εργασίας (χρήση καλών πρακτικών που να βγάζουν νόημα τα ονόματα)
	- Μετακίνηση φύλλου εργασίας
	- Αντιγραφή και μετακίνηση ολόκληρου φύλλου εργασίας
	- Αλλαγή χρώματος καρτέλας φύλλου

### **Get Cert**

### Excel Βασικό επίπεδο: Μάθημα 2

#### **• Τύποι και συναρτήσεις**

- Χρήση αναφορών σε κελιά αντί χρήσης απευθείας τιμών
- Κατανόηση ότι το περιεχόμενο ενός κελιού φαίνεται στην γραμμή τύπων.
- Δημιουργία τύπων με τις βασικές πράξεις (+, -, /, \*)
- Σφάλματα
	- Αναγνώριση σφαλμάτων και τι τα προκαλεί
	- Διόρθωση σφαλμάτων
- Χρήση απόλυτης αναφοράς πότε και γιατί είναι απαραίτητη.

### **• Συναρτήσεις**

- SUM, MAX, MIN, AVERAGE, COUNT, COUNTA
- IF
	- Κατανόηση των τελεστών σύγκρισης (>,>=,<,<=,<>)
- Επεξεργασία υφιστάμενων συναρτήσεων σε κελιά.
- Χρήση δυναμικών πινάκων ως ορίσματα και κατανόηση ότι είναι πιο αυτοματοποιημένη διαδικασία.

### **• Μορφοποίηση κελιών**

- Μορφοποίηση για στυλ
	- Ποσοστό
	- Νομισματικής μονάδας
	- Αριθμού με διαχωριστικό χιλιάδων
	- ΑΦΜ
	- Ημερομηνίας με οποιαδήποτε μορφή
- Γραμματοσειρά
	- Χρώμα γραμματοσειράς
	- Εφαρμογή άλλης γραμματοσειράς
	- Εφαρμογή στυλ γραμματοσειράς (Έντονα, πλάγια, υπογράμμιση, διακριτή διαγραφή)
	- Χρώμα φόντου και περιγράμματα.
	- Εισαγωγή μοτίβου στο φόντο των κελιών.
	- Αντιγραφή ενός στυλ κελιών σε άλλο κελί ή περιοχή κελιών
	- Στοίχιση κελιών.
	- Συγχώνευση κελιών και κατάργηση συγχώνευσης.
	- Προσανατολισμός κελιών
	- Επιλογή κελιών και στοίχιση στο κέντρο επιλεγμένης περιοχής

## Excel Βασικό επίπεδο: Μάθημα 3

### **• Γραφήματα**

- Κατανόηση ότι τα γραφήματα απαιτούν συγκεκριμένη δομή δεδομένων
- Τύποι γραφημάτων
	- Στήλης
	- Ράβδου
	- Πίτας
	- Γραμμής
- Επιλογή δεδομένων και δημιουργία γραφήματος
- Επιλογή γραφήματος
- Αλλαγή θέσης γραφήματος / Μετακίνηση σε άλλο ή νέο φύλλο εργασίας
- Διαγραφή γραφήματος
- Προσθήκη στοιχείων γραφήματος
- Τίτλος, Υπόμνημα, Γραμμές άξονα, Ετικέτες δεδομένων
- Μορφοποίηση γραφήματος
	- Αλλαγή χρωμάτων, περιγράμματος
	- Αλλαγή γεμίσματος
- Μορφοποίηση αξόνων
	- Κλίμακα τιμών
	- Ελάχιστη και μέγιστη τιμή
- **• Γραφήματα Sparkline**
- **• Εκτύπωση και διαχείριση εκτύπωσης**
- Διαμόρφωση σελίδας
	- Προσανατολισμός σελίδας
	- Μέγεθος χαρτιού
	- Αλλαγή περιθωρίων, στοίχιση στη σελίδα
	- Προσαρμογή των περιεχομένων (κλίμακα εκτύπωσης)
	- Κεφαλίδες και υποσέλιδα
	- Επανάληψη γραμμών στην κορυφή
	- Επανάληψη στηλών αριστερά
	- Εμφάνιση πλέγματος
	- Ποιότητα εκτύπωσης
	- Επιλογή περιοχής εκτύπωσης
	- Προβολή αλλαγών σελίδας
- Πριν την εκτύπωση
	- Εποπτικός έλεγχος για ορθογραφικά λάθη ή λάθη υπολογισμών
	- Προεπισκόπηση εκτύπωσης
	- Επιλογή μίας περιοχής προς εκτύπωση, ολόκληρου του φύλλου ή ολόκληρου του βιβλίου εργασίας.

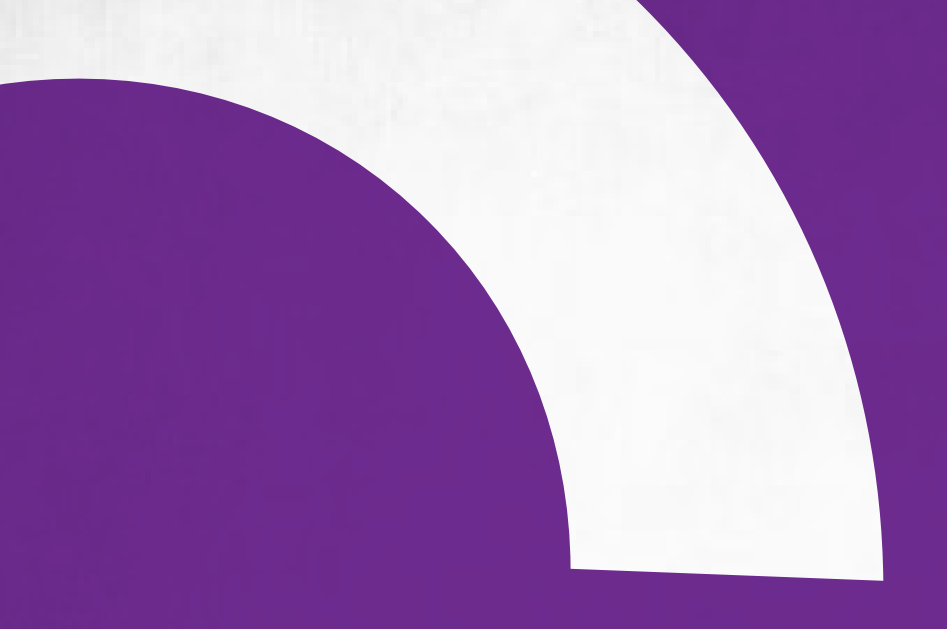

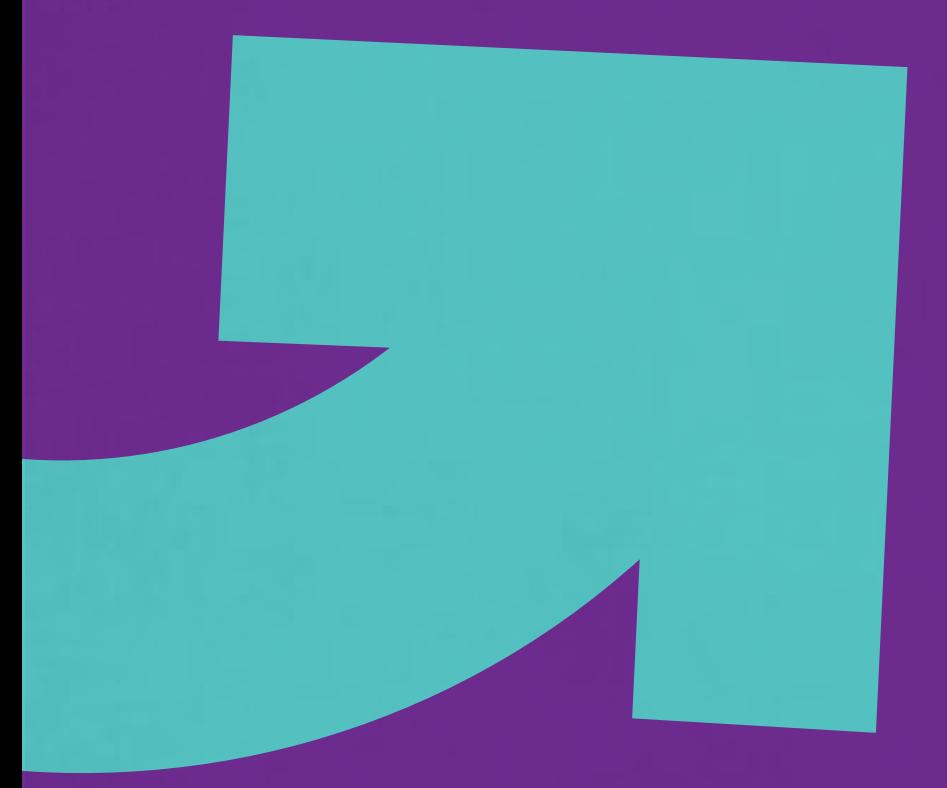

Για τυχόν απορίες, παρακαλούμε https://www.getcert.gr/epikoinonia

και υποβάλλετε τυχόν ερωτήσεις που έχετε.

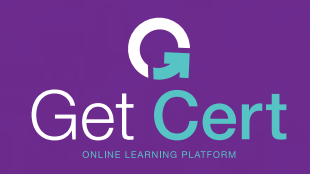

Τ 6945 531 647 / info@getcert.gr